#### МИНОБРНАУКИ РОССИИ

ФЕДЕРАЛЬНОЕ ГОСУДАРСТВЕННОЕ БЮДЖЕТНОЕ ОБРАЗОВАТЕЛЬНОЕ УЧРЕЖДЕНИЕ ВЫСШЕГО ОБРАЗОВАНИЯ

«БЕЛГОРОДСКИЙ ГОСУДАРСТВЕННЫЙ ТЕХНОЛОГИЧЕСКИЙ УНИВЕРСИТЕТ им. В.Г. ШУХОВА» (БГТУ им. В.Г. Шухова)

СОГЛАСОВАНО Директор института  $\overline{\mathcal{U}}$ Hecrepor M.H.  $K.T.H.$ CCH 20 r.

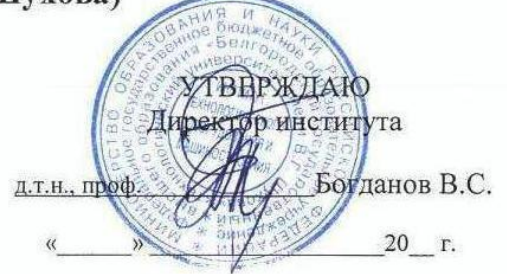

#### РАБОЧАЯ ПРОГРАММА дисциплины

#### ИНЖЕНЕРНАЯ ГРАФИКА

направление подготовки:

20.03.01 - Техносферная безопасность

профиль подготовки:

для всех профилей

Квалификация

Бакалавр

Форма обучения

Заочная

Институт технологического оборудования и машиностроения

Кафедра: Начертательной геометрии и графики

Белгород - 2016

Рабочая программа составлена на основании требований:

- Федерального государственного образовательного стандарта высшего образования 20.03.01 - Техносферная безопасность (уровень бакалавриата), утвержденного Министерством образования и науки РФ № 246 от 21 марта 2016 г.
- плана учебного процесса БГТУ им. В.Г. Шухова, введенного в действие в 2016 году.

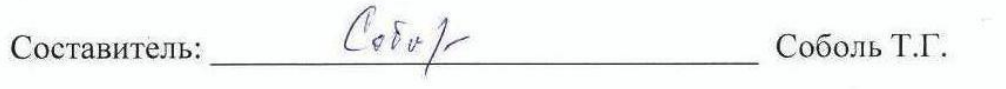

Рабочая программа согласована с выпускающей кафедрой

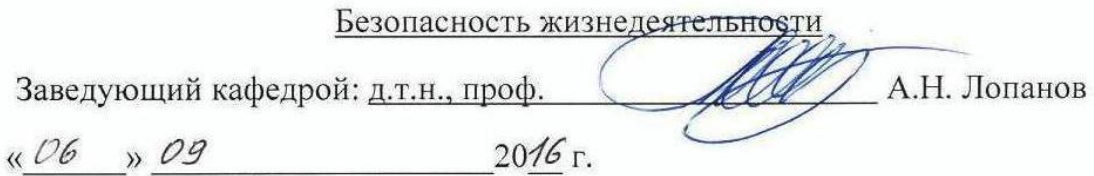

Рабочая программа обсуждена на заседании кафедры НГГ

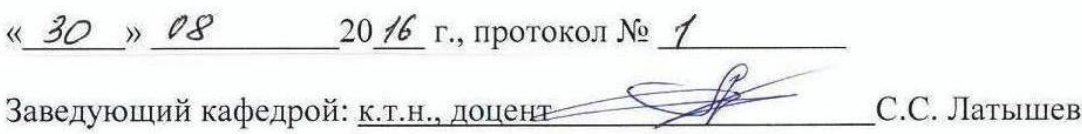

Рабочая программа одобрена методической комиссией института ИТОМ

«  $02 \times 09$  2016 г., протокол No 2

Председатель: доцент (В.Б. Герасименко)

# **1. ПЛАНИРУЕМЫЕ РЕЗУЛЬТАТЫ ОБУЧЕНИЯ ПО ДИСЦИПЛИНЕ**

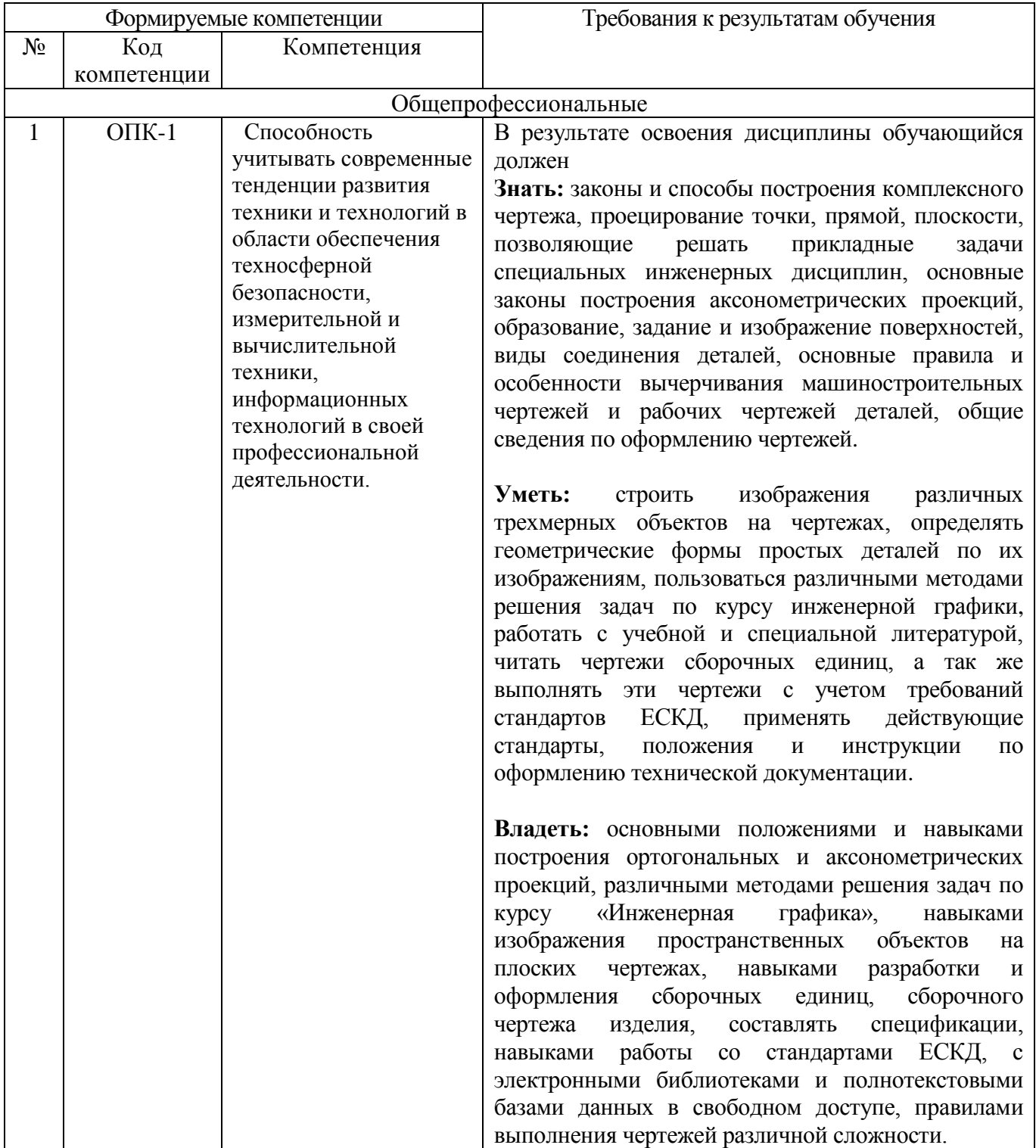

## **2. МЕСТО ДИСЦИПЛИНЫ В СТРУКТУРЕ ОБРАЗОВАТЕЛЬНОЙ ПРОГРАММЫ**

Содержание дисциплины основывается и является логическим продолжением следующих дисциплин:

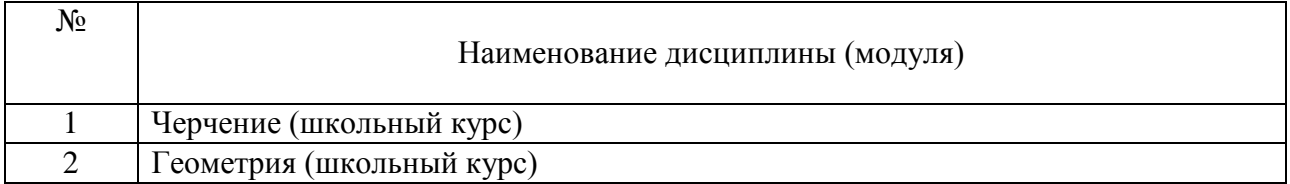

Содержание дисциплины служит основой для изучения следующих дисциплин:

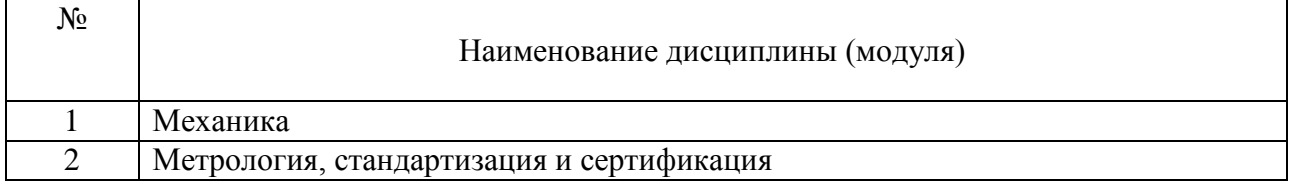

### **3. ОБЪЕМ ДИСЦИПЛИНЫ**

Общая трудоемкость дисциплины составляет 4 зач. единиц, 144 часов.

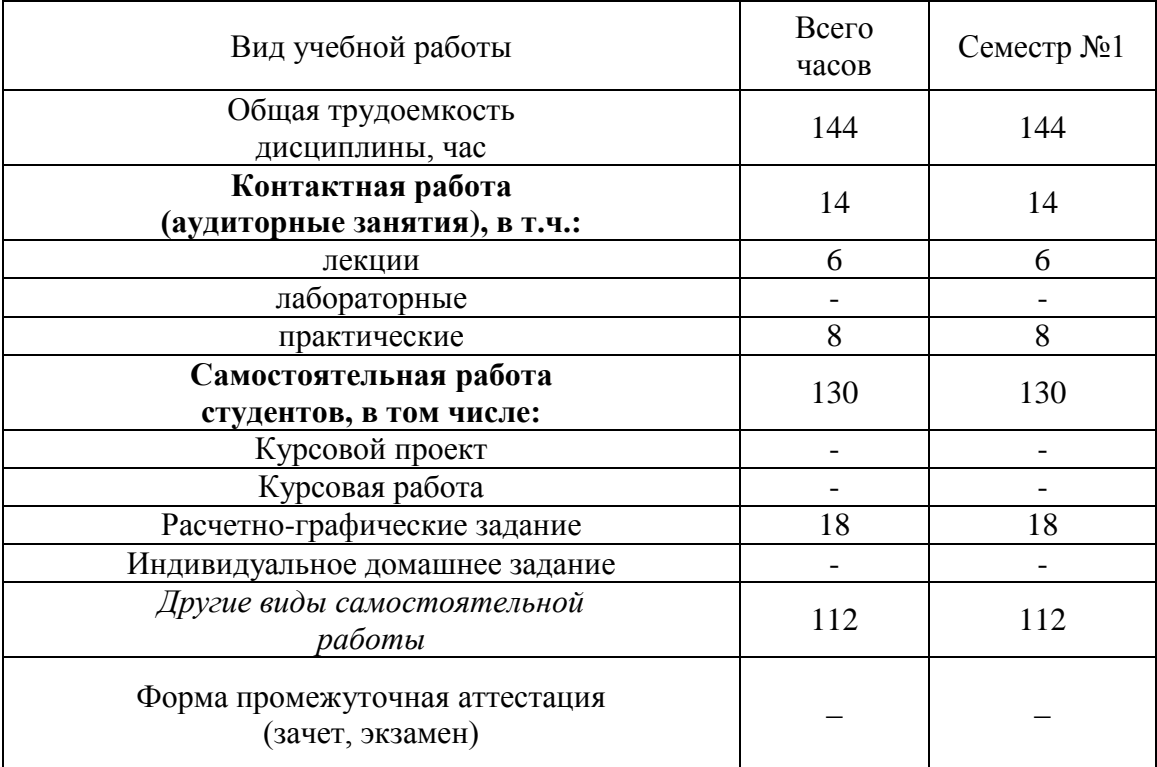

# **4. СОДЕРЖАНИЕ ДИСЦИПЛИНЫ 4.1 Наименование тем, их содержание и объем**

# Курс<sub>1</sub> Семестр<sub>1</sub>

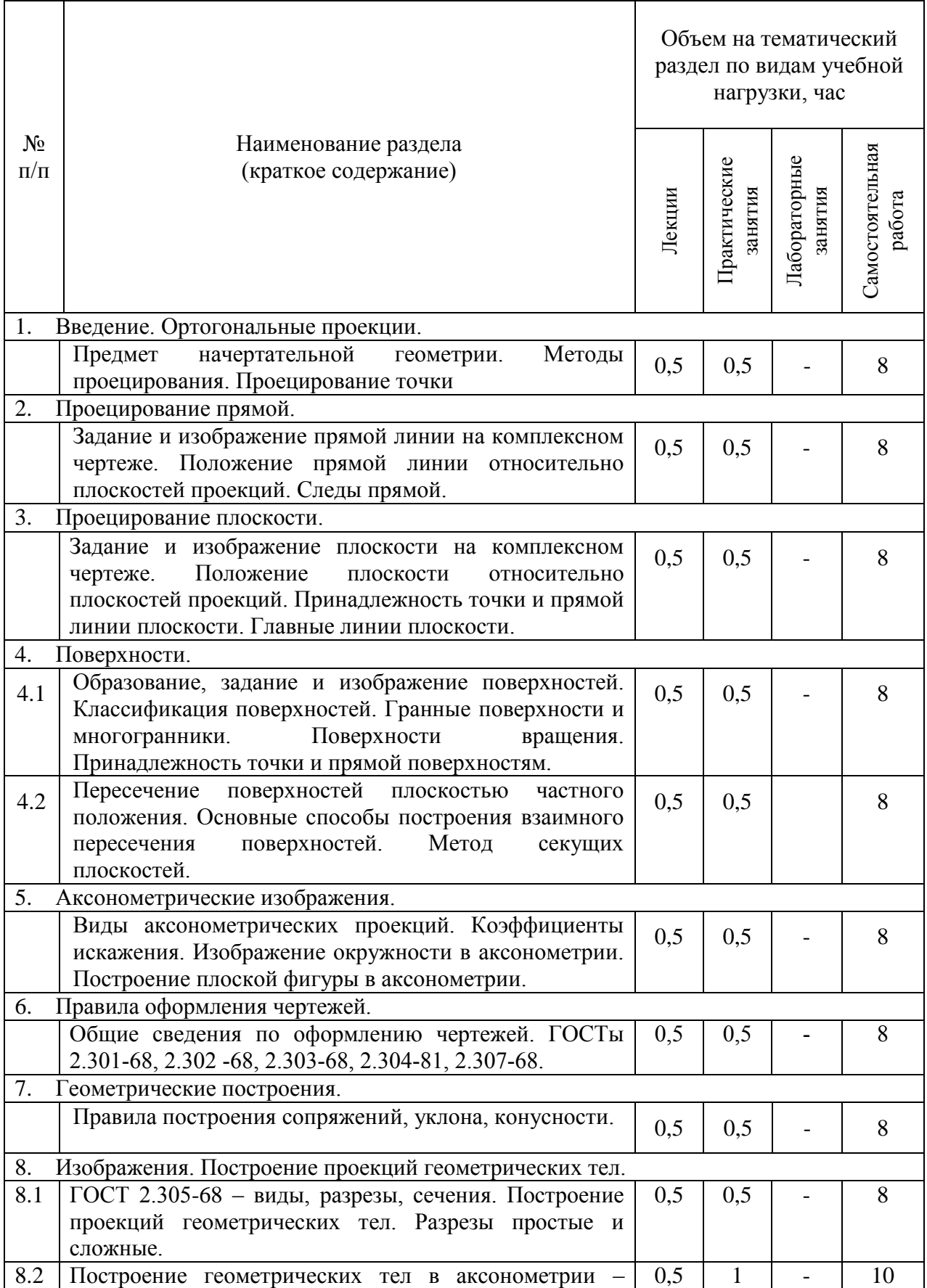

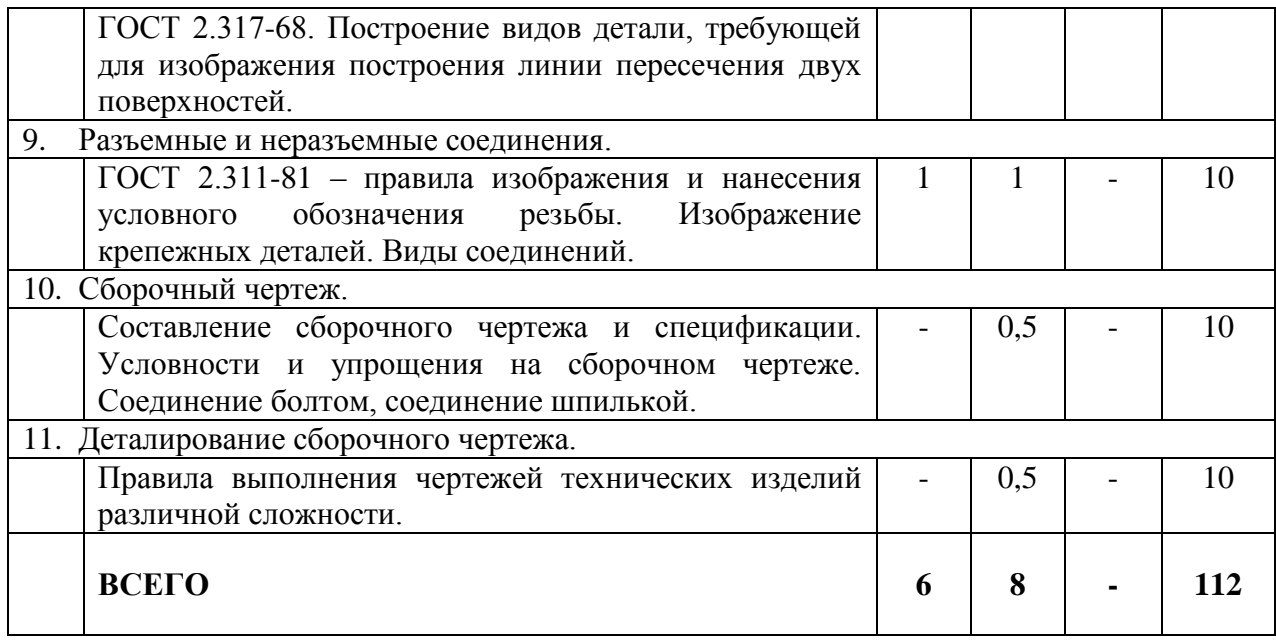

# **4.2. Содержание практических занятий**

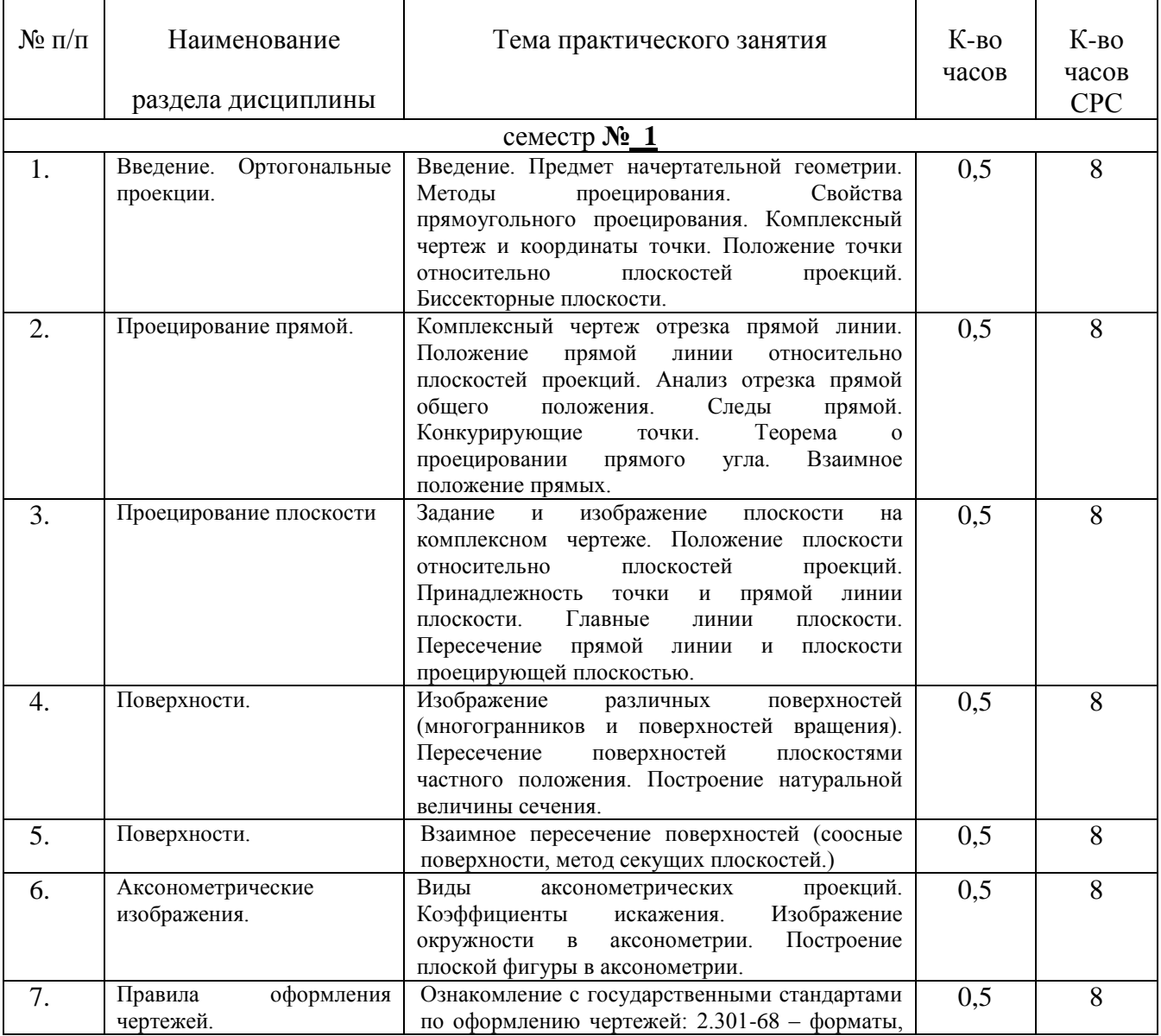

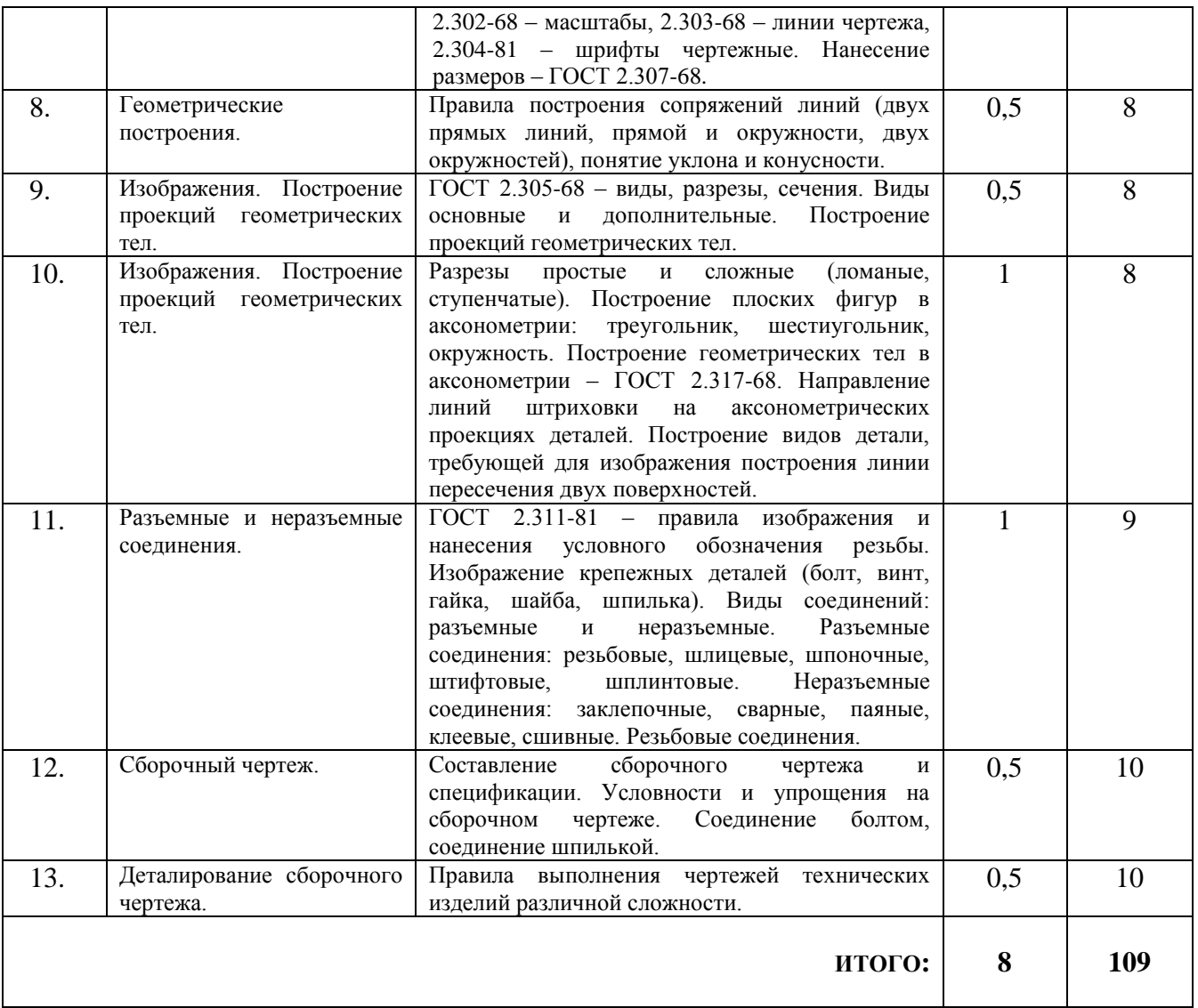

# **4.3. Содержание лабораторных занятий**

Проведение лабораторных работ по дисциплине «Начертательная геометрия и инженерная графика» учебным планом не предусмотрено.

## **5. ФОНД ОЦЕНОЧНЫХ СРЕДСТВ ДЛЯ ПРОВЕДЕНИЯ ТЕКУЩЕГО КОНТРОЛЯ УСПЕВАЕМОСТИ, ПРОМЕЖУТОЧНОЙ АТТЕСТАЦИИ ПО ИТОГАМ ОСВОЕНИЯ ДИСЦИПЛИНЫ**

## **5.1.Перечень контрольных вопросов (типовых заданий)**

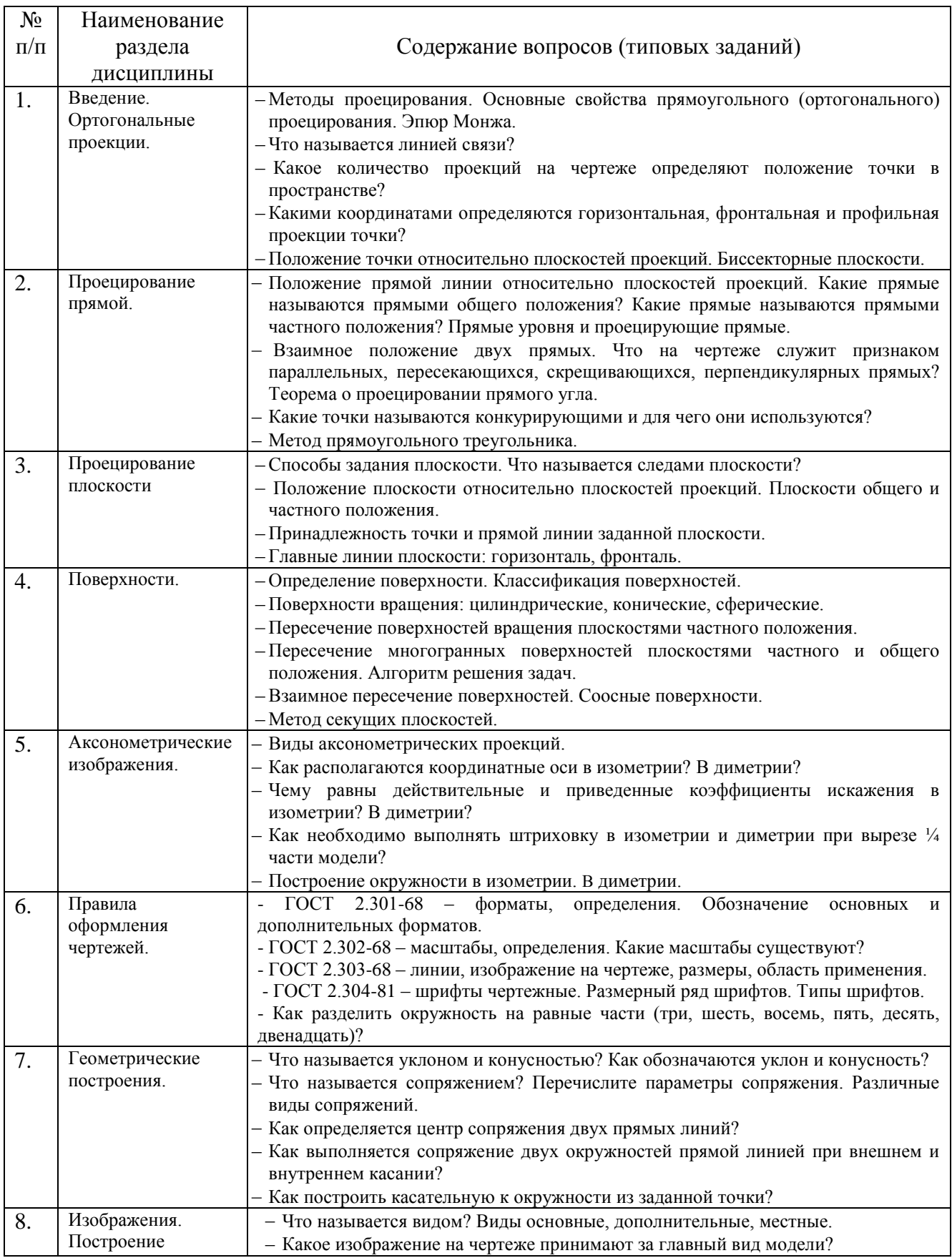

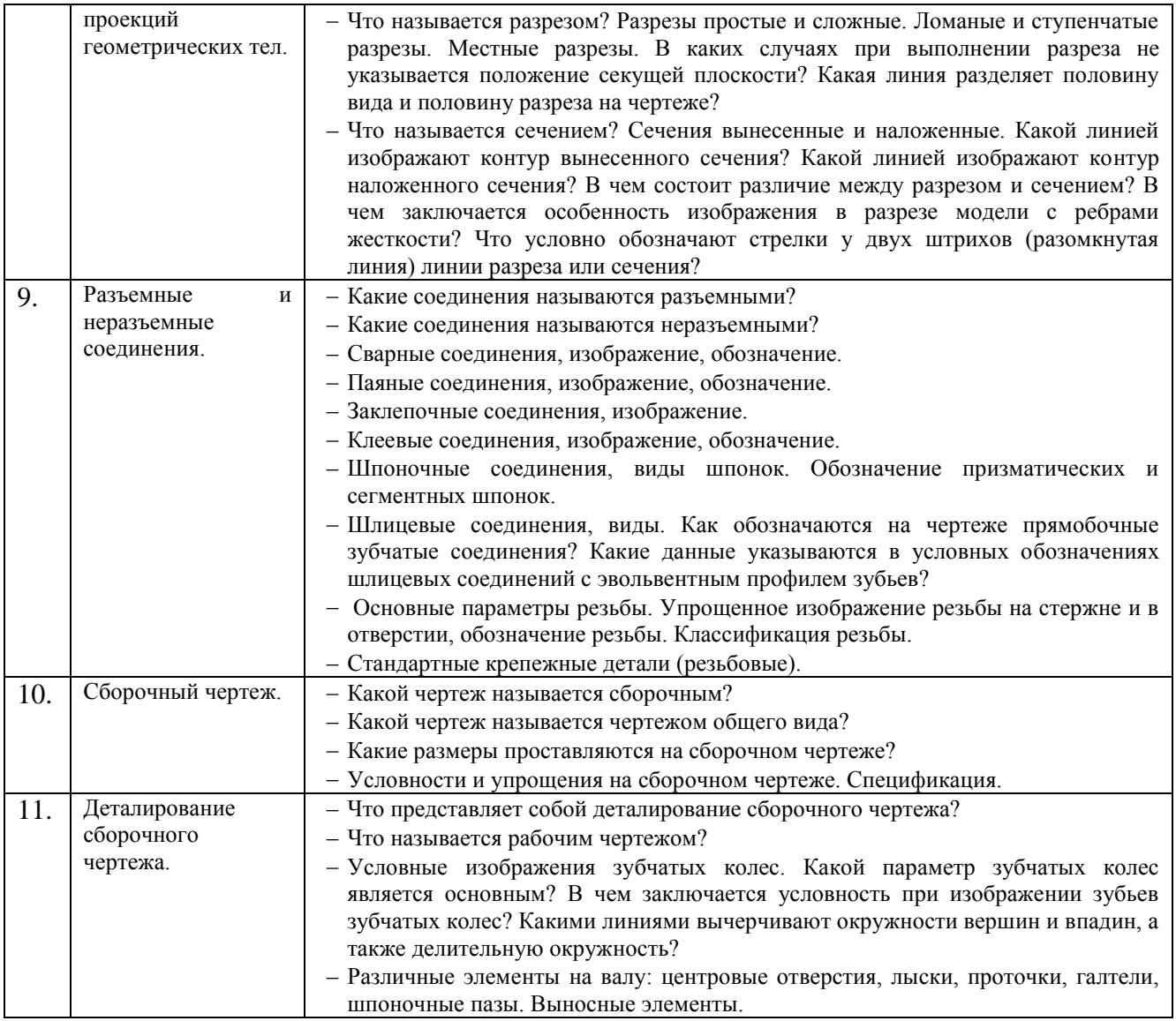

#### **5.2. Перечень тем курсовых проектов, курсовых работ, их краткое содержание и объем**

Курсовые проекты и курсовые работы по дисциплине «Начертательная геометрия и инженерная графика» учебным планом не предусмотрены.

#### **5.3. Перечень индивидуальных домашних заданий, расчетно-графических заданий**

На выполнение РГЗ по дисциплине «Инженерная графика» предусмотрено 18 часов самостоятельной работы студента.

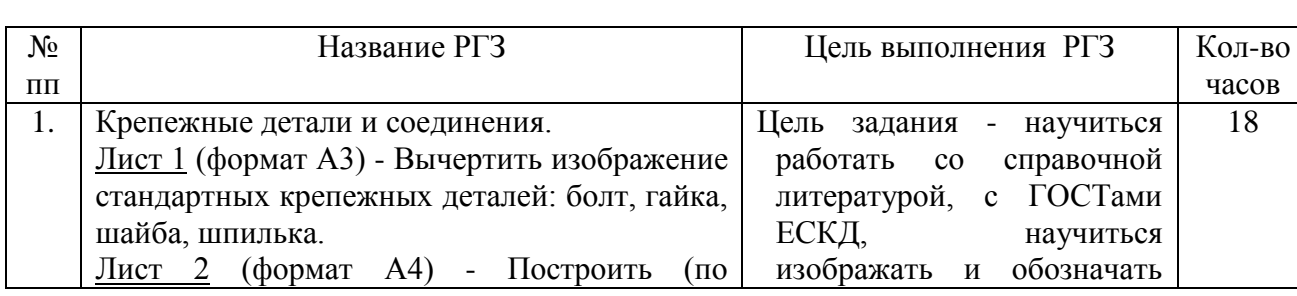

РГЗ – 3 листа формата А3 и А4

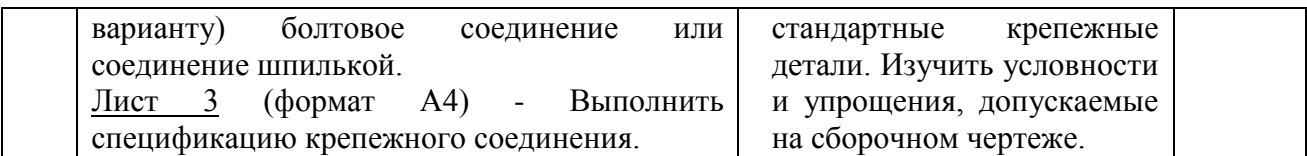

#### **5.4. Перечень контрольных работ**

Проведение контрольных работ по дисциплине «Инженерная графика» учебным планом не предусмотрено.

## **6. ОСНОВНАЯ И ДОПОЛНИТЕЛЬНАЯ ЛИТЕРАТУРА**

#### **6.1. Перечень основной литературы**

1. Лагерь, А.И. Основы начертательной геометрии: учебник / А.И. Лагерь, А.Н. Мота, К.С. Рушелюк. - М.: Высш. шк., 2005. – 279 с.

2. Лагерь, А.И. Инженерная графика: учебник / А.И. Лагерь. – 3-е изд., перераб. и доп. – М.: Высш. шк., 2004. – 333 с.

3. Болтухин, А.К. А.К. Болтухин, С.А. Васин, Г.П. Вяткин, А.В. Пуш, . – 3-е изд., перераб. и доп. – М. :Машиностроение, 2005. – Режим доступа: <http://e.lanbook.com/view/book/800/>

4. Соболь, Т.Г. Проекционное черчение: учеб. пособие для студентов всех направлений бакалавриата / Т.Г. Соболь, Л.С. Уральская, К.К. Дузенко; БГТУ им. В.Г. Шухова. – Белгород: Изд-во БГТУ им. В.Г. Шухова, 2013 – 88 с.: граф.

5. Геометрическое черчение: метод. указания к выполнению расчет.-граф. задания по дисциплине «Инженерная графика» для студентов 1-го курса направлений бакалавриата 140100 - Теплоэнергетика и теплотехника, 190600 - Эксплуатация транспортно-технол. машин и комплексов, 220400 - Упр. в техн. системах, 220700 - Автоматизация технол. процессов и пр-в, 221000 - Мехатроника и робототехника, 221400 - Упр. качеством, 230100 - Информатика и вычисл. техника, 231000 - Програм. инженерия, 280700 БГТУ им. В.Г. Шухова, каф. начертат. геометрии и графики; сост. Т.Г. Соболь, Л.С. Уральская. – Белгород: Изд-во БГТУ им. В.Г. Шухова, 2015. - 44 с.: рис., табл.

6. Крепежные детали и соединения: метод. указания к выполнению расчетнограф. заданий по дисциплине «Инженерная графика» для студентов направлений бакалавриата 270800 – Стр-во и 280100 – Природообустройство и водопользование БГТУ им. В.Г. Шухова, каф. начертат. геометрии и инженерной графики; сост. Т.Е. Ванькова, С.В. Кузнецова. – Белгород: Изд-во БГТУ им. В.Г. Шухова, 2015. – 38 с.

7. Уральская, Л.С. Начертательная геометрия. Инженерная графика.: рабочая тетрадь: сборник задач: учеб. пособие для студентов направлений бакалавриата 140100 - Теплоэнергетика и теплотехника, 140400 – Электроэнергетика и электротехника, 190600 - Эксплуатация транспортно-технол. машин и комплексов, 190700 – Технология транспорт. процессов, 220400 - Упр. в техн. системах, 220700 - Автоматизация технол. процессов и пр-в , 221000 - Мехатроника и робототехника, 221400 - Упр. качеством, 280700 - Техносфер. безопасность / Л.С.

Уральская, Т.Г. Соболь. – Белгород: Изд-во БГТУ им. В.Г. Шухова, 2012. – 82 с. 8. Геометрическое черчение [Электронный ресурс]: метод. указания к выполнению расчетно-граф. задания по курсу «Инженерная графика» для студентов 1-го курса направлений бакалавриата 140100 – Теплоэнергетика и теплотехника, 190600 – Эксплуатация транспортно-технол.машин и комплексов, 220400 – Упр. в техн. системах, 220700 – Автоматизация технол. процессов и пр-в , 221000 – Мехатроника и робототехника, 221400 –Упр. качеством, 230100 – Информатика и вычисл. техника, 231000 – Програм. инженерия, 280700 – Техносфер. безопасность/БГТУ им. В.Г.Шухова, каф. начертат.геометрии и инженер.графики; сост.Т.Г.Соболь, Л.С.Уральская. Электрон. текстовые дан. – Белгород: Изд-во БГТУ им.В.Г.Шухова, 2015. – Режим доступа: [https://elib.bstu.ru/Reader/Book/2015061114165563700000656 101](https://elib.bstu.ru/Reader/Book/2015061114165563700000656%20101) 9. Конспект лекций по начертательной геометрии [Электронный ресурс] : учеб. пособие для студентов машиностроит. и мех. специальностей / Л.П. Чуева, К.К. Дузенко, С.С. Латышев, А.Н. Масловская; БГТУ им. В.Г. Шухова. – Электрон.

### **6.2. Перечень дополнительной литературы**

10.Талалай, П.Г. Начертательная геометрия. Инженерная графика. Интернеттестирование базовых знаний: учеб. пособие / П.Г. Талалай. – СПб.: «Лань» ISBN 978-5-8114-1078-1, 2010. – Режим доступа: <http://e.lanbook.com/view/book/615/>

текстовые дан. – Белгород: Изд-во БГТУ им. В.Г. Шухова, 2014. – Режим доступа:

<https://elib.bstu.ru/Reader/Book/2014040921180703917200003370>

11.Чуева, Л.П. Развитие познавательной и творческой активности студентов в процессе изучения начертательной геометрии [Электронный ресурс]: учеб. пособие для студентов всех форм обучения машиностроит. и механико-технол. специальностей / Л.П. Чуева, К.К. Дузенко; БГТУ им. В.Г. Шухова – Электрон. текстовые дан. – Белгород: Изд-во БГТУ им. В.Г. Шухова, 2014. - Режим доступа: <https://elib.bstu.ru/Reader/Book/2014040921181179619200006901>

### **6.3. Перечень интернет ресурсов**

12. [www.StandartGOST.ru](http://www.standartgost.ru/) Интернет портал Открытая база ГОСТов.

13. [www.eskd.Ru](http://www.eskd.ru/) Интернет портал Единая Система Конструкторской Документации.

14. [https://ngeo.fxyz.ru](https://ngeo.fxyz.ru/) - Интерактивный справочник по начертательной геометрии.

15. [https://lecprim.ru](https://lecprim.ru/) – Сборник интерактивных конспектов.

16. [https://elib.bstu.ru](https://elib.bstu.ru/) - Электронная библиотека БГТУ им. В.Г. Шухова.

17. [http://e.lanbook.com](http://e.lanbook.com/) - Электронно-библиотечная система Издательство «Лань»

#### 7. **МАТЕРИАЛЬНО-ТЕХНИЧЕСКОЕ И ИНФОРМАЦИОННОЕ ОБЕСПЕЧЕНИЕ**

**а. 328** – специализированный зал с набором необходимых демонстрационных средств, обеспечивающих получение знаний по дисциплине (планшеты, плакаты, модели, чертежные столы).

**а. 331** – специализированный зал с набором необходимых демонстрационных средств, обеспечивающих получение знаний по дисциплине (планшеты, плакаты, модели, чертежные столы). Демонстрационный комплекс слайдов по начертательной геометрии и инженерной графике.

**а. 301, 302** – специализированный зал с набором необходимых демонстрационных средств, обеспечивающих получение знаний по дисциплине (планшеты, плакаты, модели, чертежные столы). Демонстрационный комплекс слайдов по начертательной геометрии и инженерной графике.

**а. 306** – специализированный зал с набором необходимых демонстрационных средств, обеспечивающих получение знаний по дисциплине (планшеты, плакаты, модели, чертежные столы).

**а. 329** – кафедра НГГ - кафедральная библиотека, методические разработки, принтер А4, персональный компьютер.

**а. 330** – методический кабинет кафедры НГГ – УМК по дисциплинам кафедры, раздаточные материалы (индивидуальные карточки-задания для выполнения аудиторных заданий, РГЗ и ИДЗ по дисциплинам кафедры), задания для текущего контроля знаний студентов, детали для эскизирования, сборочные единицы, измерительные инструменты, методические разработки кафедры, принтер А3,ксерокс, персональный компьютер, кафедральная библиотека.

**а 307** - компьютерный зал - проектор, ноутбук и специализированное программное обеспечение AutoCAD, APM Graf, Solid Edge, принтер А3 и А4, ПК для работы студентов на практических или лабораторных занятиях, интерактивная доска, плоттер.

Лекционные занятия по дисциплинам кафедры проводятся в специализированных аудиториях университета, оснащенных презентационной техникой.

# **8. УТВЕРЖДЕНИЕ РАБОЧЕЙ ПРОГРАММЫ**

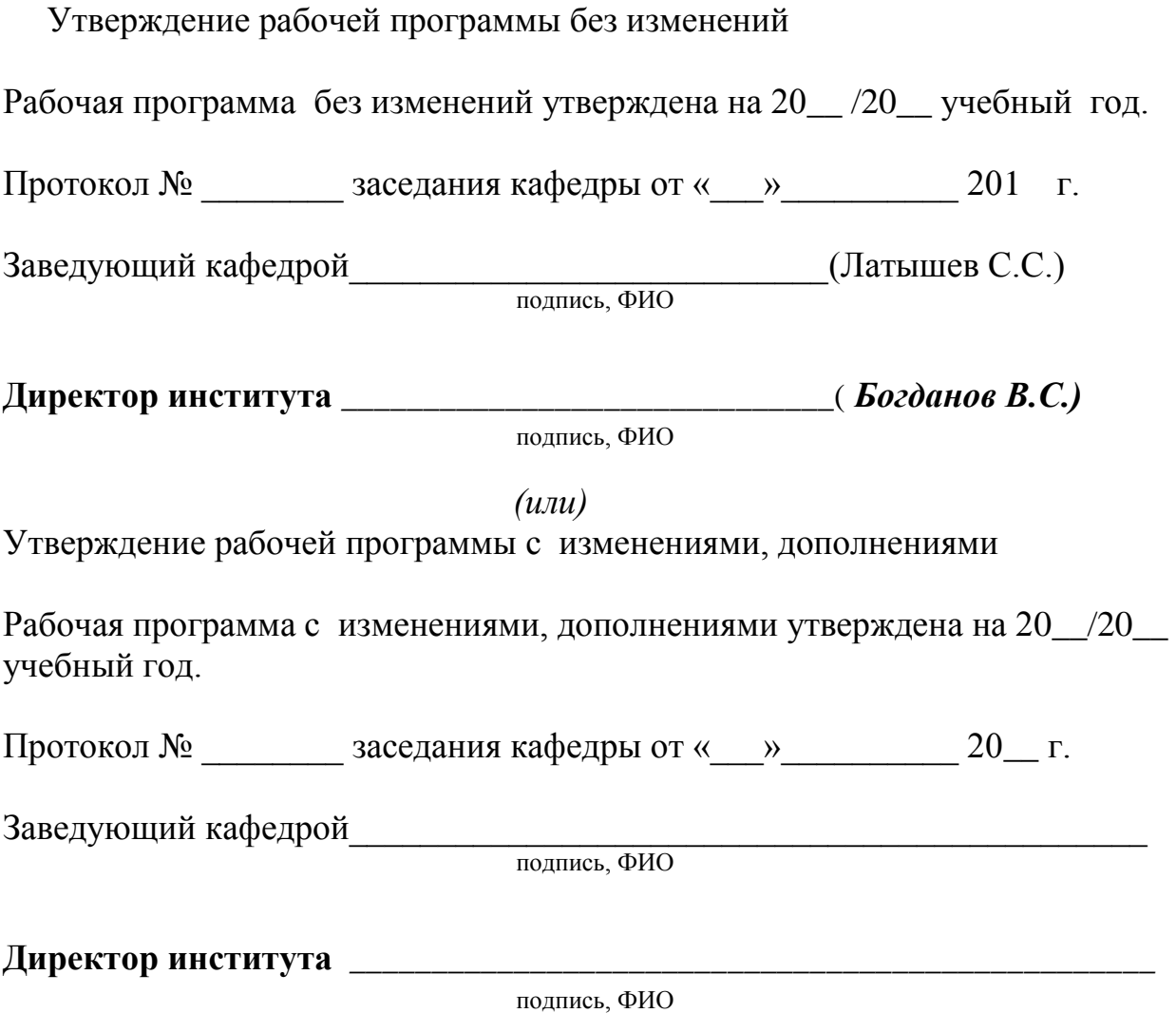

**Приложение №1.** Методические указания для обучающегося по освоению дисциплины «Инженерная графика».

Подготовка к лекции. Лекции по дисциплине «Инженерная графика» читаются в специализированных аудиториях университета, оборудованных проектором, ноутбуком, экраном и программным обеспечением AutoCAD, позволяющих демонстрировать чертежи, их поэтапное выполнение для лучшего освоения теоретического лекционного материала.

Студент обязан посещать все лекции, а также вести конспект, в котором должны быть записаны темы лекций, четкие формулировки всех определений, чертежи по инженерной графике, отражены алгоритмы решения задач по краткому курсу начертательной геометрии. Для закрепления изучаемого материала лекции необходимо дома систематически прорабатывать. Перед следующей лекцией необходимо повторить материал предыдущей лекции, так как на нем базируется следующий материал.

Изучение дисциплины предполагает приобретение студентами знаний, умений, навыков, позволяющих составлять (выполнять) и читать технические чертежи различной сложности, техническую документацию, выполнять изображения пространственных форм на плоскости. Изучение дисциплины дает студентам возможность: • ознакомиться с методами начертательной геометрии, которые позволяют решать многие прикладные задачи специальных инженерных дисциплин; • развить пространственное мышление, без которого немыслимо никакое инженерное творчество; • освоить все правила построения чертежей и всех условностей чертежа, что дает возможность выполнять и читать различные изображения; • работать с учебной и специальной литературой, использовать Интернет; • владеть соответствующей терминологией курса «Инженерная графика».

Важное значение для изучения курса имеет самостоятельная работа студентов. В рабочей программе дисциплины отражено количество часов, необходимых студентам для успешного изучения и закрепления различных разделов данного курса. Распределение изучаемого материала дисциплины по темам отражено в рабочей программе дисциплины. В рекомендуемой основной и дополнительной литературе, а это различные учебники, учебные и методические пособия, можно найти полные ответы на все поставленные вопросы. Инструментами успешного освоения всего учебного материала дисциплины являются термины, основные понятия и положения. Их осмысление, обязательное запоминание является ключевым моментом при практическом использовании в решении ряда задач дисциплины.

Для формирования у студентов устойчивых знаний необходимо закрепление изучаемого материала в учебниках основной литературы: Лагерь, А.И. Основы начертательной геометрии: учебник / А.И. Лагерь, А.Н. Мота, К.С. Рушелюк. - М.: Высш. шк., 2005. – 279 с. |1|; Тарасов, Б.Ф. Начертательная геометрия / Б.Ф. Тарасов, Л.А. Дудкина, С.О. Немолотов. – 5-е изд., стер. – СПб.: Лань, 2005. – 249 с. – (Учебник для вузов. Специальная литература). |2|; 3. Чекмарев, А.А. Инженерная графика / - М.: Высшая школа, 2002.- 364 с. |3|; проработка электронной версии Конспекта лекций по начертательной геометрии [Электронный ресурс]: учеб. пособие для студентов машиностроит. и мех. специальностей / Л.П. Чуева, К.К. Дузенко, С.С. Латышев, А.Н. Масловская; БГТУ им. В.Г. Шухова. – Электрон. текстовые дан. – Белгород: Изд-во БГТУ им. В.Г. Шухова, 2014. – Режим доступа: <https://elib.bstu.ru/Reader/Book/2014040921180703917200003370> |9| и дополнительной литературы: Чуева, Л.П. Развитие познавательной и творческой активности студентов в процессе изучения начертательной геометрии [Электронный ресурс] : учеб. пособие для студентов всех форм обучения машиностроит. и механико-технол. специальностей / Л.П. Чуева, К.К. Дузенко; БГТУ им. В.Г. Шухова – Электрон. текстовые дан. – Белгород: Изд-во БГТУ им. В.Г. Шухова, 2014. - Режим доступа: <https://elib.bstu.ru/Reader/Book/2014040921181179619200006901> |11|.

Первый раздел включает виды проецирования, свойства прямоугольного проецирования, комплексный чертеж и координаты точки, положение точки относительно плоскостей проекций. Особое внимание необходимо уделить значимости данного раздела, так как он является основополагающим, базовым для изучения курса начертательной геометрии. Данный материал можно закрепить, изучив его в основной и дополнительной литературе: |1|, |2|, |9 и |11|.

Второй раздел включает задание и изображение прямой на комплексном чертеже. Положение прямой линии относительно плоскостей проекций. Взаимное положение прямых линий, следы прямых. Анализ отрезка прямой общего положения (метод прямоугольного треугольника). Данный материал можно закрепить, изучив его в основной и дополнительной литературе: |1|, |2|, |9| и |11|.

Третий раздел состоит из задания и изображения плоскости на комплексном чертеже, положения плоскости относительно плоскости проекций, принадлежности точки и прямой плоскости, главных линий плоскости, собирательного свойства плоскостей частного положения. Данный материал можно закрепить, изучив его в основной и дополнительной литературе: |1|, |2|, |9| и |11|.

Раздел четвертый включает образование, задание и изображение поверхностей, классификацию поверхностей. Гранные поверхности и многогранники. Поверхности вращения. Принадлежность точки и прямой поверхностям. Пересечение поверхностей плоскостью частного положения. Основные способы построения взаимного пересечения поверхностей. Метод секущих плоскостей. Данный материал можно закрепить, изучив его в основной и дополнительной литературе: |1|, |2|, |9| и |11|.

Пятый раздел включает виды аксонометрических проекций. Коэффициенты искажения. Изображение окружности в аксонометрии. Построение плоской фигуры в аксонометрии. Данный материал можно закрепить, изучив его в основной литературе: |3| и |4|.

В шестом разделе изучаются общие сведения по оформлению чертежей. ГОСТы 2.301-68, 2.302 -68, 2.303-68, 2.304-81, 2.307-68. Данный материал можно закрепить, изучив его в основной литературе: |3|.

В седьмом разделе изучаются различные виды геометрических построений. Правила построения сопряжений, уклона, конусности. Данный материал можно закрепить, изучив его в основной литературе: |3|, |5| и |8|.

Восьмой раздел включает различные изображения. Построение проекций

геометрических тел. ГОСТ 2.305-68 – виды, разрезы, сечения. Разрезы простые и сложные. Построение геометрических тел в аксонометрии – ГОСТ 2.317-68. Построение видов детали, требующей для изображения построения линии пересечения двух поверхностей. Данный материал можно закрепить, изучив его в основной литературе: |3| и |4|.

Девятый раздел состоит из изучения разъемных и неразъемных соединений. ГОСТ 2.311-81 – правила изображения и нанесения условного обозначения резьбы. Изображение крепежных деталей. Виды соединений (болтовые, шпилечные). Данный материал можно закрепить, изучив его в основной литературе: |3| и |6|.

В десятом разделе изучаются сборочные чертежи и чертежи общего вида. Составление сборочного чертежа и спецификации. Условности и упрощения на сборочном чертеже. Размеры на сборочном чертеже. Данный материал можно закрепить, изучив его в основной литературе: |3|.

В заключительном одиннадцатом разделе рассматриваются вопросы деталирования сборочного чертежа. Правила выполнения чертежей технических изделий различной сложности. Данный материал можно закрепить, изучив его в основной литературе|3|. Успешное освоение курса дисциплины зависит от систематической работы студентов, глубокого осмысления пройденного материала и обязательном закреплении пройденных тем.

1.2 Подготовка к практическим занятиям. Темы практических занятий, объем выполняемых графических аудиторных работ, а также название и цель выполнения РГЗ доводится студентам на первом практическом занятии. Задания для выполнения графических работ являются индивидуальными. Перед выполнением того или иного задания студент повторяет теоретический лекционный материал. Задания на формате выполняются студентом вначале только в тонких линиях, предоставляются преподавателю для проверки и только после устранения неточностей, ошибок студент приступает к оформлению (обводке) задания.

Формы контроля приобретенных знаний студентами состоят в текущем и итоговом контроле. Текущий контроль знаний предполагает опрос студентов на каждом практическом занятии, с целью выявить слабые места (пробелы), периодически тестовый контроль по основным разделам курса.

Важной формой активации студентов во время проведения практических занятий является введение программируемого тестового десяти минутного контроля знаний с конструируемым ответом. При подготовке к практическим занятиям студент использует рукописный конспект лекций, а также основную и дополнительную литературу. Для успешного изучения основ начертательной геометрии в качестве дополнительной литературы студенты используют электронную версию учебного пособия автора Чуева, Л.П. Развитие познавательной и творческой активности студентов в процессе изучения начертательной геометрии [Электронный ресурс]: учеб. пособие для студентов всех форм обучения машиностроит. и механикотехнол. специальностей / Л.П. Чуева, К.К. Дузенко; БГТУ им. В.Г. Шухова – Электрон. текстовые дан. – Белгород: Изд-во БГТУ им. В.Г. Шухова, 2014. – Режим доступа: <https://elib.bstu.ru/Reader/Book/2014040921181179619200006901> |11|.

Использование «Рабочей тетради» (сборник задач) на практических занятиях по инженерной графике позволяет интенсифицировать учебный процесс,

экономить время студентов на занятии для различных деловых игр, а также экономит время студентов при самостоятельной работе по данному курсу. Для решения задач и упражнений по инженерной графике разработано учебное пособие автора Уральская, Л.С. Начертательная геометрия. Инженерная графика: рабочая тетрадь: сборник задач: учеб. пособие для студентов направлений бакалавриата 140100 - Теплоэнергетика и теплотехника, 140400 – Электроэнергетика и электротехника, 190600 - Эксплуатация транспортно-технол. машин и комплексов, 190700 – Технология транспорт. процессов, 220400 - Упр. в техн. системах, 220700 - Автоматизация технол. процессов и пр-в , 221000 - Мехатроника и робототехника, 221400 - Упр. качеством, 280700 - Техносфер. безопасность / Л.С. Уральская, Т.Г. Соболь. - Белгород: Изд-во БГТУ им. В.Г. Шухова, 2012. – 82 с. |7| Для выполнения аудиторного графического задания №1 студенту необходимо использовать литературу |5| и |8|. Для выполнения аудиторных графических заданий №2 и №3 студенту необходимо использовать литературу |3| и |4|. Для выполнения аудиторного графического задания №4 студенту необходимо использовать литературу |3|.

Самостоятельная работа является немаловажным условием успешного освоения данной дисциплины и формирования глубоких знаний изучаемого предмета у будущих бакалавров. Для управления самостоятельной работой студентов проводятся обязательные консультации по расписанию кафедры, где проводятся индивидуальные беседы со студентами, проводится тестовый контроль знаний, защищаются графические работы.

При подготовке к практическим занятиям для проверки полученных знаний необходимо ответить на ряд контрольных вопросов, представленных в рабочей тетради. Ответы могут быть устными или представлены в письменной форме. Если на ряд вопросов ответы не будут найдены или будут вызывать некоторые затруднения, студенту необходимо еще раз повторить изученный раздел или нужно обратиться за консультацией к ведущему преподавателю.

Для оценки полученных знаний по различным разделам начертательной геометрии, инженерной и машинной графике студент может использовать дополнительную литературу по тестированию: Талалай, П.Г. Начертательная геометрия. Инженерная графика. Интернет-тестирование базовых знаний: учеб. пособие / П.Г. Талалай. – СПб.: «Лань» ISBN 978-5-8114-1078-1, 2010. – Режим доступа:<http://e.lanbook.com/view/book/615/>|10|.

Итоговый контроль осуществляется на практическом занятии в форме графической работы по билетам. Перед проведением зачета обязательным является проведение консультаций групповых, а также индивидуальных, в зависимости от подготовки студентов по изучаемым разделам.

1.3 Выполнение РГЗ. В первом семестре по дисциплине «Инженерная графика» студенты выполняют одно РГЗ. На выполнение РГЗ рабочей программой предусмотрено 18 часов самостоятельной работы студентов. Объем (кол-во листов) и содержание РГЗ доводятся до сведения студентам на первом практическом занятии. РГЗ №1 состоит из 1-го формата А3 и 2-х форматов А4. Лист №1 – «Крепежные детали»: вычертить изображение стандартных крепежных деталей: болт, гайка, шайба, шпилька (формат А3). Лист №2 (формат А4) - построить (по варианту) болтовое соединение или соединение шпилькой. Лист №3 (формат А4) -

выполнить спецификацию крепежного соединения. Для выполнения РГЗ №1 студент использует следующую основную литературу: Крепежные детали и соединения: метод. указания к выполнению расчетнограф. заданий по дисциплине «Инженерная графика» для студентов направлений бакалавриата 270800 – Стр-во и 280100 – Природообустройство и водопользование / БГТУ им. В.Г. Шухова, каф. начертат. геометрии и инженерной графики; сост. Т.Е. Ванькова, С.В. Кузнецова. – Белгород: Изд-во БГТУ им. В.Г. Шухова, 2015. – 38 с. |6| Для выполнения данного РГЗ в качестве дополнительной справочной литературы студент использует интернет ресурсы: www. StandartGOST. ru |12| и www. eskd. ru |13| Задания на формате выполняются студентом вначале только в тонких линиях, предоставляются преподавателю для проверки и только после устранения неточностей, ошибок студент приступает к оформлению (обводке) задания. Для управления самостоятельной работой студентов проводятся обязательные консультации по расписанию кафедры (один раз в неделю), где проводятся индивидуальные беседы со студентами, защищаются РГЗ.

1.4 Зачет с оценкой по дисциплине «Инженерная графика» Зачетное занятие проводится на последнем практическом занятии учебного семестра. Студенты выполняют графическое задание по инженерной графике (черчению) и решают одну задачу по начертательной геометрии. Задания выполняются по билетам дисциплины «Инженерная графика», утвержденным на заседании кафедры.

К зачетному занятию студент должен предоставить преподавателю оформленные и защищенные задания, выполняемые на практических аудиторных занятиях, РГЗ по инженерной графике, конспект лекций, решенные задания в «Рабочей тетради». Зачет принимают два преподавателя кафедры, ведущие практические занятия в группе с обязательным присутствием всех студентов группы. По дисциплине «Инженерная графика» предусмотрен зачет с оценкой.